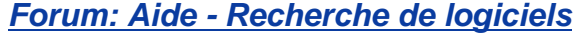

**Topic: Envoi de notifications ou d'alertes sur les postes d'un LAN Subject: Re: Envoi de notifications ou d'alertes sur les postes d'un LAN** Publié par: db77 Contribution le : 06/05/2017 19:05:24 La syntaxe de cette commande est : **NET**  [ ACCOUNTS | COMPUTER | CONFIG | CONTINUE | FILE | GROUP | HELP | HELPMSG | LOCALGROUP | PAUSE | SESSION | SHARE | START | STATISTICS | STOP | TIME | USE | USER | VIEW ] Et pour MSG : Envoi d'un message à un utilisateur. MSG {utilisateur | session | id\_session | @nom\_fichier | \*} [/SERVER:serveur] [/TIME:secondes] [/V] [/W] [message] utilisateur Identifie l'utilisateur portant ce nom. session Nom de la session. id session ID de la session. @nom\_fichier Identifie un fichier contenant les noms d'utilisateur et de session et les id de session auxquels le message doit être envoyé. Envoi d'un message à toutes les sessions du serveur spécifié. /SERVER:serveur Nom du serveur à appeler (serveur actuel par défaut). /TIME:secondes Délai d'attente de l'accusé de réception par le destinataire. /V Affiche des informations sur les actions exécutées. /W Attendre la réponse de l'utilisateur, utile avec /V. message Message à envoyer. Si aucun n'est spécifié, le système en demande un ou lit stdin.